## Projekt: Game Of Life (c.d.)

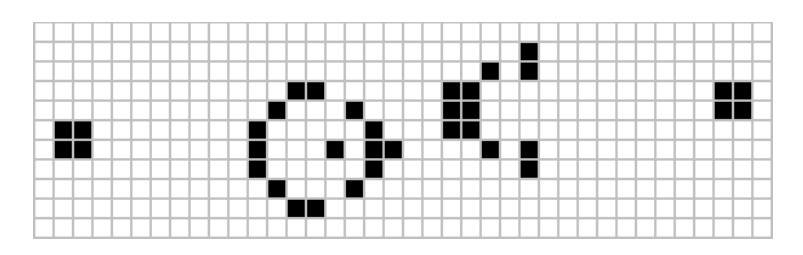

**Gra w życie** (**The game of life**) jest jednym z pierwszych i najbardziej znanych przykładów automatu komórkowego. W tej części projektu zadaniem będzie rozwinięcie prostej gry symulacyjnej "Game Of Life" napisanej na zajęciach kontrolnych #3.

## **Proszę pamiętać o dobrych praktykach oraz o estetyce kodu. Oceniane są jedynie w pełni działające, wykorzystane i przetestowane elementy programu. Skończony program należy wysłać na maila majanik@if.pw.edu.pl.**

Przygotowanie do projektu (2 p):

- Cały projekt powinien być **podzielony na pliki** gra.c, gra.h oraz program.c. Powinien być kompilowany przy użyciu pliku **Makefile**.
- Należy napisać strukturę **Gra** zawierającą pola z:
	- nazwą aktualnej gry (ciąg znaków)
	- dwuwymiarowa tablicę znaków reprezentującą planszę (z kon. #3)
- Funkcje **zeruj, rysuj, ilesasiadow, ewoluuj** powinny działać tak samo jak w kon. #3, ich ciała powinny się znaleźć w pliku gra.c.

Należy zawrzeć również poniższe elementy i funkcje:

- Menu  $(1 p)$ 
	- Po włączeniu programu należy wyświetlić menu z opcjami:
		- $\blacksquare$  (1) Nowa Gra
		- $\bullet$  (2) Losowo
		- (3) Wczytaj (ZADANIE DODATKOWE, można opuścić)
		- (4) Koniec //Kończy program
	- Nowa Gra po wybraniu tej opcji program powinien wywołać **funkcję NowaGra.**
	- Wczytaj o wybraniu tej opcji program powinien wywołać **funkcję Wczytaj.**
	- Losowo o wybraniu tej opcji program powinien wywołać **funkcję Losowo.**
- W funkcji **Losowo** należy (2 p):
	- Ustawić nazwę gry na "Losowo".
	- Wyzerować tablicę.
	- Każdą komórkę w dwuwymiarowej tablicy ustawić z prawdopodobieństwem 10% jako żywą.
	- Przejść do funkcji **ewoluuj.**
- W funkcji **NowaGra** należy (2.5 p):
	- Poprosić użytkownika o podanie nazwy gry (BEZ SPACJI). Należy ją zapisać w odpowiednim polu obiektu struktury Gra.
	- Zapytać "Ile komórek chcesz ustawić jako żywe"?
		- Jeśli '0' to:
			- Zapytaj, czy użytkownik chce zapisać wybrane ustawienie.
				- Jeśli tak to wywołaj funkcję **Zapisz** oraz przejdź do funkcji **ewoluuj.**
				- Jeśli nie, to przejdź do funkcji **ewoluuj.**
		- **•** Jeśli >1 to należy wczytać współrzędne x, y dla odpowiedniej liczby komórek
			- Po podaniu wszystkich współrzędnych na ekranie powinna zostać wyrysowana nowa plansza, by użytkownik mógł zweryfikować swoje ustawienie.
- Pytanie o ilość nowych komórek oraz rysowanie nowej planszy powinny się powtarzać tak długo, aż użytkownik nie poda cyfry '0'.
- W funkcji **Zapisz** należy (2.5 p):
	- Do pliku "dostepneGry.txt" dopisać na końcu nazwę aktualnej gry (w nowej lini).
	- Do pliku o nazwie aktualnej gry zapisać zawartość aktualnej dwuwymiarowej planszy.
- ZADANIE DODATKOWE (nieobowiązkowe)
- Przewidziane dodatkowe punkty za realizację.
- W funkcji **Wczytaj** należy:
	- Wypisać możliwe dostępne pliki wypisać zawartość pliku "dostepneGry.txt"
	- Poprosić użytkownika o podanie nazwy gry do wczytania. Ustawić tą nazwę jako nazwę aktualnej gry.
	- Wczytać z pliku podanego przez użytkownika zawartość dwuwymiarowej tablicy znakow.
	- Przejść do funkcji **ewoluuj.**